# FAQ RELATIVE ALLE SPECIFICHE TECNICHE PER LA PREDISPOSIZIONE E LA TRASMISSIONE DELLA DOCUMENTAZIONE IN FORMATO DIGITALE PER LE PROCEDURE DI VIA AI SENSI DEL D.LGS. 152/2006 E SS.MM.II. APPROVATE CON D.D. N. 02 DEL 10/01/2022

### TERMINI DI APPLICAZIONE DELLE SPECIFICHE TECNICHE

*1. Da quando trovano applicazione le* [specifiche tecniche](http://viavas.regione.campania.it/opencms/export/sites/default/VIAVAS/download/Nuova_modulistica_2022/ALL_DD_2_2022.pdf) approvate con D.D. 2/2022?

Le indicazioni contenute nelle [specifiche tecniche](http://viavas.regione.campania.it/opencms/export/sites/default/VIAVAS/download/Nuova_modulistica_2022/ALL_DD_2_2022.pdf) approvate con D.D. 2/2022 trovano applicazione su tutte le istanze presentate a partire dal 18/01/2022, data di entrata in vigore dei nuovi Indirizzi Operativi [e Procedurali per lo svolgimento](http://viavas.regione.campania.it/opencms/export/sites/default/VIAVAS/download/DGR_613_28122021/Allegato_197222.pdf) della valutazione di impatto [ambientale in Regione Campania](http://viavas.regione.campania.it/opencms/export/sites/default/VIAVAS/download/DGR_613_28122021/Allegato_197222.pdf) approvati con D.G.R. n. 613 del 28/12/2021 pubblicata sul BURC n. 1 del 03/01/2022.

# FORMATO DEI FILES

*2. Quale formato devono avere i files relativi all'istanza, alle dichiarazioni/autocertificazioni, alla richiesta delle condizioni ambientali etc.?*

Tutte i files facenti parte dell'istanza devono essere presentati in formato .pdf/A.

Gli unici files che vanno presentati anche in un formato diverso dal .pdf/A sono quelli per i quali ciò è espressamente previsto dalle [specifiche tecniche](http://viavas.regione.campania.it/opencms/export/sites/default/VIAVAS/download/Nuova_modulistica_2022/ALL_DD_2_2022.pdf) approvate con D.D. 2/2022, ovvero - a titolo esemplificativo - l'Elenco Elaborati (che va presentato anche in formato .xls), l'Elenco delle Amministrazioni potenzialmente interessate (che va presentato anche in formato .word), la richiesta delle condizioni ambientali (che va presentata anche in formato .word), la tabella dei dati territoriali georeferenziati (che va presentata anche in formato .xls), etc.

*3. Quale formato devono avere i files relativi allo Studio Preliminare Ambientale, allo Studio di Impatto Ambientale, alla Sintesi Non Tecnica?*

Tutti i documenti tecnici costituiti da testo (come lo SPA, lo SIA, etc.,) devono essere presentati in formato .pdf/A, essere completi della firma autografa sul frontespizio sia del proponente sia del tecnico/progettista e della firma digitale in formato PAdES (PDF Advanced Electronic Signatures) dei medesimi soggetti (su tutti gli altri elaborati tecnici facenti parte del progetto redatti dal tecnico/progettista è sufficiente la firma autografa e digitale del tecnico/progettista).

4. *Lo Studio Preliminare Ambientale, lo Studio di Impatto Ambientale, la Relazione sulla Valutazione di Incidenza, la Sintesi Non Tecnica devono essere presentati sia in formato .pdf/A firmato digitalmente sia in formato .pdf/A privo di firma digitale?*

Assolutamente no; le relazioni tecniche devono essere presentate esclusivamente in formato .pdf/A complete della firma autografa sia del proponente sia del tecnico/progettista e della firma digitale in formato PAdES (PDF Advanced Electronic Signatures) dei medesimi soggetti (lo stesso vale per tutti gli elaborati redatti dal tecnico/progettista facenti parte dell'istanza).

# DIMENSIONI DEI FILES E DENOMINAZIONE DEI FILES

1. Esiste un limite dimensionale per i files da presentare?

Non esiste un limite dimensionale sul singolo file bensì un limite dimensionale sulle singole cartelle che non devono superare i 500 MB e devono contenere ciascuna un numero massimo di files pari a 100.

2. Quale denominazione bisogna assegnare ai files da presentare?

Il sistema di pubblicazione in uso considera quale nome del file la stringa che include i nomi di tutte le cartelle e sottocartelle all'interno delle quali lo stesso è collocato e questo comporta molto spesso il superamento del numero massimo di caratteri possibile bloccando il sistema di caricamento degli stessi. Onde evitare tale problema, ai files è necessario assegnare nomi brevi (ad esempio semplici sigle prive di descrizione, come *SIA.pdf* per lo Studio di Impatto Ambientale o *SNT.pdf* per la Sintesi Non Tecnica e così via, essendo poi detta dettagliata descrizione relativa al contenuto del file da riportare nell'elenco elaborati).

3. È possibile usare programmi di compressione (.zip, .rar, etc.) per ridurre la dimensione dei files/cartelle?

Assolutamente no.

# FIRME

*1. Dove è necessario apporre la firma del proponente?*

Il proponente – a titolo esemplificativo - firma per esteso e con firma digitale [formato PAdES (PDF Advanced Electronic Signatures)] l'istanza, l'elenco elaborati (in formato .pdf/A, mentre per quello in formato .xls non è necessaria la firma), lo Studio Preliminare Ambientale, lo Studio di Impatto Ambientale, la Sintesi Non Tecnica, la richiesta delle condizioni ambientali, la dichiarazione relativa al costo dell'intervento e qualsiasi altro documento/dichiarazione/autocertificazione facente parte dell'istanza dallo stesso redatti e sottoscritti.

Il proponente firma, altresì, con firma digitale in formato CADES – insieme al tecnico/progettista - il file MD5.

*2. Dove è necessario apporre la firma del tecnico/progettista?*

Il tecnico/progettista – a titolo esemplificativo - firma per esteso e con firma digitale [formato PAdES (PDF Advanced Electronic Signatures)] lo Studio Preliminare Ambientale, lo Studio di Impatto Ambientale, la Sintesi Non Tecnica, l'elenco elaborati (in formato .pdf/A, mentre per quello in formato .xls non è necessaria la firma), la richiesta delle condizioni ambientali e tutti gli altri elaborati tecnici dallo stesso redatti nonché, ovviamente, tutte le dichiarazioni/autocertificazioni allo stesso richieste negli [Indirizzi Operativi](http://viavas.regione.campania.it/opencms/export/sites/default/VIAVAS/download/DGR_613_28122021/Allegato_197222.pdf) - approvati da ultimo con DGR 613 del 28/12/2021 - per tipologia di procedura.

Il tecnico/progettista firma, altresì, con firma digitale in formato CADES – insieme al proponente - il file MD5.

*3. Dove è necessario apporre la firma digitale di tipo CADES?*

Il tecnico/progettista ed il proponente devono apporre la firma digitale di tipo CADES esclusivamente al file MD5.

*4. I files relativi a documenti non redatti né dal proponente né dal tecnico/progettista devono essere firmati digitalmente?*

Assolutamente no; la firma digitale integra/sostituisce quella autografa e pertanto non è richiesta l'apposizione della stessa, da parte né del proponente né del tecnico/progettista, su documenti (quali pareri, nullaosta, certificati emessi da altri enti, etc.) che non siano stati dagli stessi redatti personalmente.

Tutti i documenti presentati – compresi, dunque, quelli facenti parte dell'istanza perché richiesti nell'ambito della procedura di cui si chiede l'attivazione ma non redatti personalmente né da parte del proponente né del tecnico/progettista, come appunto pareri, nullaosta, attestazioni, etc. – saranno riportati nell'apposito Elenco elaborati ed è su di esso che va apposta la firma digitale del proponente e del tecnico/progettista.

*5. I files da presentare in formato diverso dal .pdf/A devono essere firmati digitalmente?*

Assolutamente no. I files per i quali è richiesta la presentazione in un formato anche diverso dal .pdf/A (.xls, .word, etc.) integrano quelli in formato .pdf/A ed è solo su questi ultimi che vanno apposte le firme digitali.

#### CONTENUTO DELLE CARTELLE

*1. Quali documenti devono essere riportati nelle sottocartelle della cartella PAUR\_VIA\_2?*

Nella cartella PAUR\_VIA\_2 dovranno esserci:

- una sottocartella denominata Progettazione all'interno della quale andrà collocata tutta la documentazione progettuale generale;
- una cartella per ogni singola autorizzazione, parere, nulla osta etc. come da richiesta formulata, ciascuna delle quali sarà denominata usando il nome dell'autorizzazione, parere, nulla osta etc. cui si riferisce (ad es. Svincolo\_idrogeologico, Autorizzazione Paesaggistica, AUA, AIA, etc.) e conterrà esclusivamente la documentazione e gli elaborati specifici richiesti (non già la documentazione progettuale generale inserita nella cartella Progettazione di cui al punto precedente, onde evitare un inutile appesantimento dei CD ed il rallentamento delle attività finalizzate alla pubblicazione della documentazione sul sito istituzionale);
- una sottocartella denominata DATI TERRITORIALI GEOREF contenente i dati territoriali georiferiti (da riportare anche in una tabella in formato .xls come da parag. 5.1 delle [specifiche tecniche](http://viavas.regione.campania.it/opencms/export/sites/default/VIAVAS/download/Nuova_modulistica_2022/ALL_DD_2_2022.pdf) approvate con D.D. 2/2022);
- una eventuale sottocartella denominata SEGRETO\_INDUSTRIALE all'interno della quale andranno collocati i documenti che non si intendesse pubblicare ai sensi dell'art. 9 comma 4 del D.Lgs. 152/2006 per ragioni di segreto industriale/commerciale.
- *2. I file di progetto presenti nella sottocartella Progettazione della cartella PAUR\_VIA\_2 vanno ripetuti in ognuna delle sottocartelle della cartella PAUR\_VIA\_2?*

Assolutamente no. I files di progetto validi per tutte le procedure coinvolte nel rilascio del PAUR vanno riportati solo ed esclusivamente nella sottocartella *Progettazione*. Le sottocartelle dedicate alle singole sub-procedure conterranno, ciascuna, SOLO i file specifici richiesti per quella procedura.

TUTTI i file presentati dovranno essere riportati nell'elenco elaborati, in modo che ciascuna amministrazione coinvolta possa avere un quadro completo della documentazione prodotta e del percorso mediante il quale poter accedere ad ogni singolo file.

*3. Quali documenti devono essere riportati nelle cartelle della cartella PAUR\_VIA\_2 e PAUR\_VIA\_3?*

La cartella PAUR\_VIA\_3 dovrà contenere lo STUDIO DI IMPATTO AMBIENTALE e l'eventuale STUDIO DI INCIDENZA o MODULO VINCA SCREENING in formato .pdf e completi anche della firma autografa e digitale sia del proponente sia dell'estensore del documento stesso e del progettista/gruppo di progettazione se diverso.

La cartella PAUR\_VIA\_3 dovrà contenere anche una sottocartella denominata IMMAGINI\_SATELLITARI contenente i files .pdf inerenti alle immagini satellitari relative allo stato ante operam dell'area di intervento e i fotoinserimenti in vista planimetrica del progetto (per ulteriori informazioni, vedi più avanti).

La cartella PAUR\_VIA\_4 dovrà contenere la SINTESI NON TECNICA in formato .pdf completa anche della firma autografa e digitale sia del proponente sia dell'estensore del documento stesso e del progettista/gruppo di progettazione se diverso.

# IMMAGINI SATELLITARI E DATI GEOREFERENZIATI

*1. Quali files deve contenere la cartella IMMAGINI\_SATELLITARI?*

La cartella deve contenere i seguenti elaborati grafici:

- l'immagine satellitare (ovvero foto aerea) del sito oggetto di intervento *ante operam* in adeguata scala, reperibile su qualunque piattaforma ad uso pubblico (come, ad esempio, Google Earth) e corrispondente al più recente aggiornamento in ordine temporale in grado di rappresentare il reale stato di fatto (a tale scopo, l'immagine deve riportare la data di acquisizione della stessa);
- l'immagine satellitare (ovvero foto aerea) riportante la rappresentazione grafica del progetto da realizzare ottenuta mediante sovrapposizione planimetrica del progetto all'immagine satellitare di cui sopra, riferita alla *fase di cantiere* nella sua massima espansione;
- l'immagine satellitare (ovvero foto aerea) riportante la rappresentazione grafica del progetto realizzato ottenuta mediante sovrapposizione planimetrica del progetto all'immagine satellitare di cui sopra, riferita allo stato *post operam*.

Tali rappresentazioni dovranno essere fornite di idonea legenda riportante la descrizione sintetica e le caratteristiche dimensionali di quanto rappresentato ed essere riferite anche a tutte le opere connesse e infrastrutture necessarie.

Seguono immagini a scopo puramente esemplificativo:

#### STATO ANTE OPERAM

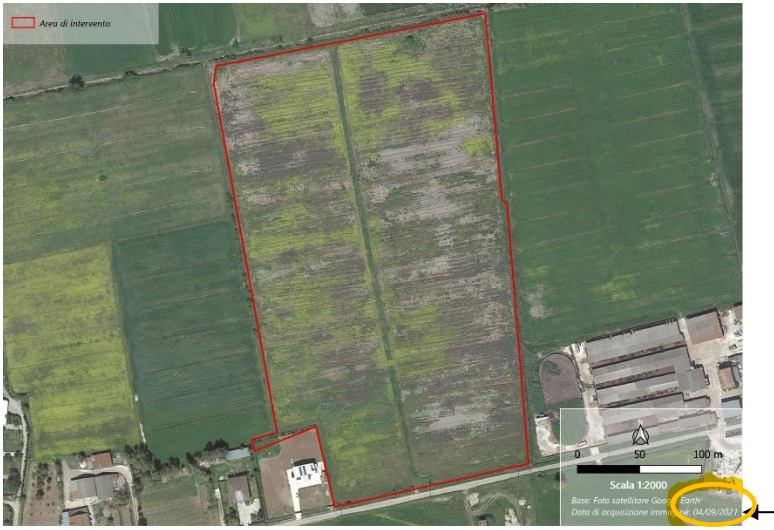

INDICAZIONE DATA DI ACQUISIZIONE DELL'IMMAGINE

LEGENDA

AREA DI CANTIERE

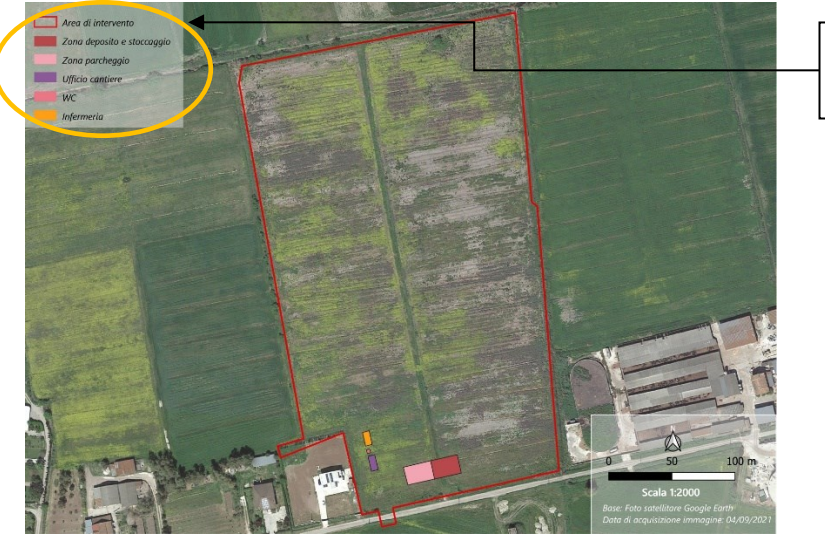

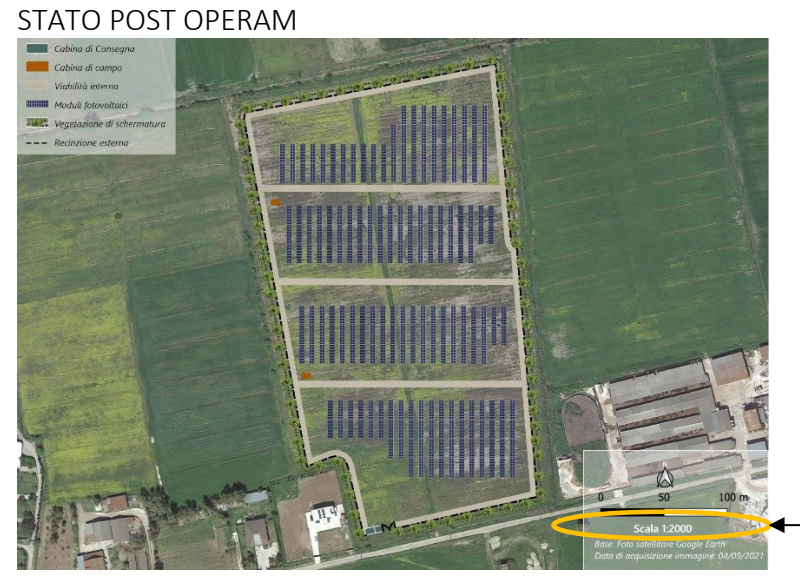

SCALA

La trasmissione dei suddetti elaborati non esclude né sostituisce tutti gli altri elaborati grafici necessari per la completa comprensione delle caratteristiche del progetto (documentazione fotografica, cartografia aggiornata, stralci cartografici, eventuali elaborati grafici

architettonici quali planimetria generale rappresentante il progetto, planimetrie su piano quotato, sezioni principali e particolari costruttivi, etc.).

#### *2. Quali files deve contenere la cartella DATI\_TERRITORIALI\_GEOREF?*

La cartella DATI\_TERRITORIALI\_GEOREF deve contenere i files formato .shp o .kml georeferenziati nel sistema di riferimento WGS84 proiezione UTM fuso 33 Nord descritti nel parag. 5.1 delle [specifiche tecniche](http://viavas.regione.campania.it/opencms/export/sites/default/VIAVAS/download/Nuova_modulistica_2022/ALL_DD_2_2022.pdf) fornite dallo Staff 50 17 92 da ultimo con D.D. n. 2/2022. La medesima cartella deve contenere una tabella formato excel redatta secondo le indicazioni fornite dal richiamato parag. 5.1, al quale si rimanda per ulteriori dettagli in merito alle differenze tra opere puntuali e opere lineari.

Le coordinate dovranno comunque essere riportate all'interno di una tabella in formato .xls contenente ID, Datum, Distanza verso Est (X) e Distanza verso Nord (Y) (espresse in metri), Altitudine (espressa in metri), come riportato nella seguente figura esemplificativa:

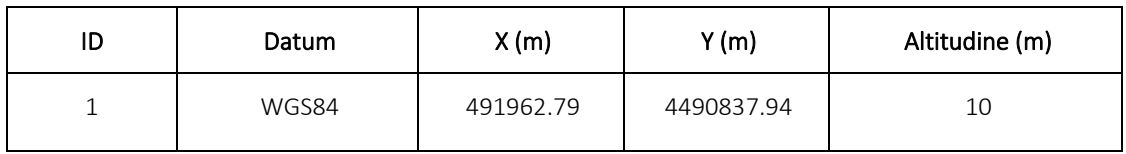

*3. Quale unità di misura deve essere utilizzata per la presentazione delle coordinate geografiche?*

L'unita di misura da utilizzare è il METRO (avendo richiesto sistema di riferimento WGS84 proiezione UTM fuso 33 Nord).

# INTEGRAZIONI

*4. Qualora si debbano presentare integrazioni, quali files/cartelle dovranno contenere i CD?*

Qualora fosse necessario presentare integrazioni, i CD dovranno contenere solo le cartelle con i files rispondenti alle integrazioni stesse (cartelle da denominarsi PAUR\_VIA\_5 se si tratta di integrazioni richieste, PAUR\_VIA\_6 se presentate spontaneamente, Ver\_VIA\_3 in caso di integrazioni richieste ai sensi dell'art. 19 comma 2 nella procedura di Verifica di assoggettabilità a VIA, Ver VIA 4 in caso di integrazioni richieste durante l'istruttoria nella procedura di Verifica di assoggettabilità a VIA, Ver PRE 4 nella procedura di verifica preliminare).

I CD dovranno, altresì, contenere, il file MD5, il file Elenco Elaborati (sia in formato .pdf/A sia in formato .xls completo di firma digitale del proponente e del tecnico), il file Leggimi e la nota di accompagnamento contenente il riferimento al CUP e al numero di protocollo della eventuale richiesta di integrazioni, con le firme autografe/digitali secondo le indicazioni delle [specifiche tecniche](http://viavas.regione.campania.it/opencms/export/sites/default/VIAVAS/download/Nuova_modulistica_2022/ALL_DD_2_2022.pdf) approvate con D.D. 2/2022.

#### *5. Qualora si debbano presentare integrazioni, è possibile organizzare i files in sottocartelle?*

Assolutamente sì; il proponente può creare all'interno della cartella generale (cartelle da denominarsi PAUR VIA 5 se si tratta di integrazioni richieste, PAUR VIA 6 se presentate spontaneamente, Ver\_VIA\_3 in caso di integrazioni richieste ai sensi dell'art. 19 comma 2 nella procedura di Verifica di assoggettabilità a VIA, Ver VIA 4 in caso di integrazioni richieste durante l'istruttoria nella procedura di Verifica di assoggettabilità a VIA, Ver PRE 4 nella

procedura di verifica preliminare) delle sottocartelle "tematiche" (ad es. una per lo SIA, una per l'AIA, etc. a seconda di ciò che deve presentare).

#### 6. *Qualora si debbano presentare integrazioni quali informazioni si devono riportare sulla copertina del CD?*

La copertina del CD deve specificare che il contenuto dello stesso fa riferimento ad integrazioni ed è inoltre preferibile riportare sulla stessa anche il numero di CUP e il protocollo della richiesta di integrazioni.